**Linker Cube Properties** Name 2014

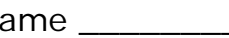

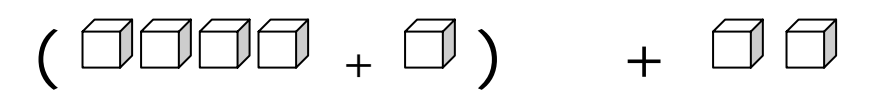

Build 3 models using Linker to show examples for each property listed below. Sketch and label each model. Write the numerical expressions to represent your models

Commutative Property for Addition

Commutative Property for Multiplication

Associative Property for Addition

Associative Property for Multiplication

Distributive Property of Multiplication over addition